# **PdDesktopTV +ключ Full Version Скачать бесплатно без регистрации**

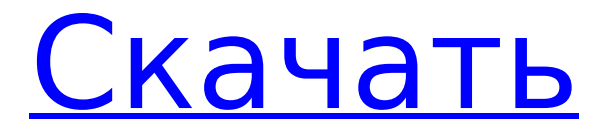

## **PdDesktopTV Crack +**

pdDesktopTV Download With Full Crack — это небольшой настольный телевизор, который может показывать 3 или 6 каналов. Каналы могут быть разными песнями или целым фильмом, если хотите. Вы можете установить тег ID3 для исполнителя для каждой песни. Используйте элементы управления аудио тегами для регулировки громкости, и информация о песне появится на экране. Поместите значок на рабочий стол и слушайте музыку. Возможности pdDesktopTV: песни показаны на различных изображениях, в том числе, - Передняя крышка - Задняя обложка - Титульный экран - Экран значков (при использовании значка он помещает значок в каталог программы кнопки запуска) Скриншот pdDesktopTV: Как это использовать Значок или программа на рабочем столе — это клавиша, которую нужно нажать. Нажмите на нее или на кнопку помощи. 1. Откройте начальный экран. 2. Нажмите F1, чтобы перейти к основному экрану управления. 3. Нажмите F8, чтобы перейти к экрану меню каналов. 4. Используйте кнопки [0], [1], [2], [3] и [6] для отображения каналов 1-3 и 6. 5. Нажмите F8, чтобы вернуться в меню каналов. 6. Нажмите F8, чтобы перейти к экрану регулировки громкости. 7. Нажмите F1, чтобы вернуться к основному экрану управления. 8. Нажмите F8, чтобы вернуться к экрану меню канала. 9. Нажмите F1, чтобы вернуться к основному экрану управления. 10. Чтобы изменить песни, нажмите F8. 11. Чтобы изменить тег ID3, нажмите F2. 12. Чтобы изменить канал, нажмите F3. 13. Для выхода нажмите F1. 14. Чтобы завершить программу, нажмите F8. 15. Для выхода снова нажмите F8. Проверьте БЕТА Если вам нравится эта программа, пожалуйста, помогите мне запустить ее и протестировать. Присоединяйтесь к моим форумам. Обратная связь Я ценю ваше время и усилия, чтобы поделиться своим мнением. Мне любопытно, есть ли у вас какие-либо проблемы и как можно улучшить PdDesktopTV. Установка программы Как

#### **PdDesktopTV Crack + With Keygen Free For Windows**

Все каналы в формате psd и нуждаются в соглашении об именах. Мне потребовалось 1709e42c4c

## **PdDesktopTV**

Это хорошо разработанная программа для преобразования обычного телевизора в полностью функциональный компьютерный телевизор с выходом VGA. Он предназначен для замены вашего ПК монитор на мониторе вашего ПК. Благодаря этому вы можете смотреть телевизор во время работы или Вы можете расслабиться на диване перед телевизором во время работы. можно смотрите телевизор, даже когда ваш компьютер выключен или если вы запускаете программу в виртуальной машине. Имеется три канала по шесть мелодий на каждый. канал. Кнопка «Стоп» позволяет быстро остановить воспроизведение. Приложения с открытыми окнами автоматически остаются открытыми, когда воспроизведение прекращается. Нет ограничений на количество каналов, которые можно играть. Загрузки (все версии Windows): А: pdDesktopTV Описание: Это хорошо разработанная программа для преобразования обычного телевизора в полнофункциональный компьютерный телевизор с выходом VGA. Он предназначен для замены вашего Монитор ПК на мониторе вашего ПК. Благодаря этому вы можете смотреть телевизор во время работать или вы можете расслабиться на диване перед телевизором во время работы. это можно смотреть телевизор, даже когда компьютер выключен или если вы запустить программу на виртуальной машине. Есть три канала с шесть мелодий на канал. Кнопка «Стоп» доступна для

#### **What's New in the PdDesktopTV?**

pdDesktopTV — это небольшая настольная развлекательная система. Он имеет 2 экрана, на которых зацикливаются песни, а также интерактивную страницу, которая позволяет вам выбирать песни, играть в игры, управлять тем, что происходит на экранах, и даже управлять мышью. Два экрана построены с разрешением 500x500. На каждом экране будет отображаться 6 каналов. Канал 1 — главный экран. Он может показать ваш плейлист, список песен, песни, YouTube, песни, которые вы копируете с компакт-дисков, и он может даже показать вам, сколько свободного места на диске и общий размер всех ваших файлов. Channel 2 — это интерактивный экран со списком игр, в которые вы можете играть. Если щелкнуть игру, она запустится, а если щелкнуть мышью, она вернется на главный экран. Главный экран может делать простые вещи, такие как воспроизведение музыки, YouTube и показывает объем памяти на вашем компьютере. Если ваш компьютер также является маршрутизатором, он покажет вам объем трафика через ваш маршрутизатор. Я не зарабатываю на этой программе. Если вам это не нравится, используйте его в бесплатная версия. Нажмите здесь, чтобы увидеть бесплатную версию. Из-за характера моей личной жизни я не могу заходить в интернет очень часто. Поэтому, если я не отвечаю на электронные письма за некоторое время, потерпите. Наслаждаться. ПРИМЕЧАНИЕ. Я удалил возможность создания установщика для программы. Доступ к файлу справки осуществляется по этой ссылке Мне нужна помощь. ПРИМЕЧАНИЕ. Я переместил раздел часто задаваемых вопросов в файл и отредактировал инструкции программы. Старого адреса больше нет активный. Пожалуйста, обратитесь к новым инструкциям в новом файле. Надеюсь, вам понравится моя программа. Пожалуйста, оставьте комментарий и дайте этому проекту 5-звездочный рейтинг. Не забудьте поделиться этим с друзьями. Наслаждаться. Версия 1.0 -Черный интерфейс - Версия 1.1 -Добавлены 3 дополнительных канала и сменил скин на черный. - Версия 1.1.1 -Добавлена возможность выбора картинки в качестве фона экрана. - Версия 1.2 -Уменьшен размер моего логотипа и добавлена опция удаления.- -Добавлена «про» версия, у которой есть свой сайт. - - Добавлена ссылка для онлайн-заказа на мой сайт. - Версия 1.3 -Добавлена возможность вызвать страницу справки двойным щелчком по кнопке Pd.

## **System Requirements For PdDesktopTV:**

Поддерживаемые ОС: Windows 7/8/10 (64-битная) Память: 2 ГБ оперативной памяти (рекомендуется 4 ГБ) Процессор: Intel i3 или аналогичный AMD Графика: Nvidia GTX 460 или ATI Radeon HD 5870 Хранилище: 1,2 ГБ свободного места на жестком диске Дополнительные примечания: Вам потребуются установленные графические драйверы, совместимые с DirectX 11. Если у вас возникли проблемы со зрением, попробуйте обновить графический драйвер. Разрешение экрана: 1024x768, 1280x1024 или 1920x1080 переменный ток